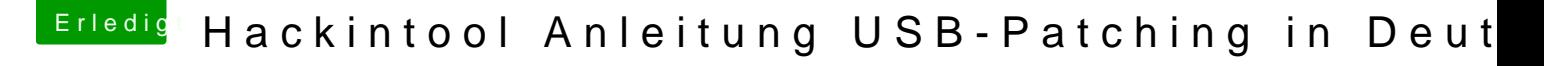

Beitrag von bobpedro vom 8. Mai 2020, 17:04

[cobanra](https://www.hackintosh-forum.de/user/15931-cobanramo/)m dann werde ich SSDT-PLUG.aml mal eine Chance geben.

[kuckku](https://www.hackintosh-forum.de/user/34812-kuckkuck/)cks geht um das Gerät BCM20702A0 am Controller EH02, ich habe im Screenshot des letzten Port-Mappings gemacht: